# **R mlr3 w/ ChatGPT**

feat. mlr3

Yeonhoon Jang

### **Contents**

- Introduction
- Syntax
- Basic modeling
- Resampling
- Benchmarking

# **Introduction**

### **Who am I?**

- Graduate School of Public Health, SNU (2019.03 ~ 2021.02)
- Seoul National University Bundang Hospital (2021.06  $\sim$  )
- Data (NHIS, MIMIC-IV, Registry data, KNHNAES ...)
- Comento mentor (R for healthcare) (2022.07 ~)

### **ML framework in R**

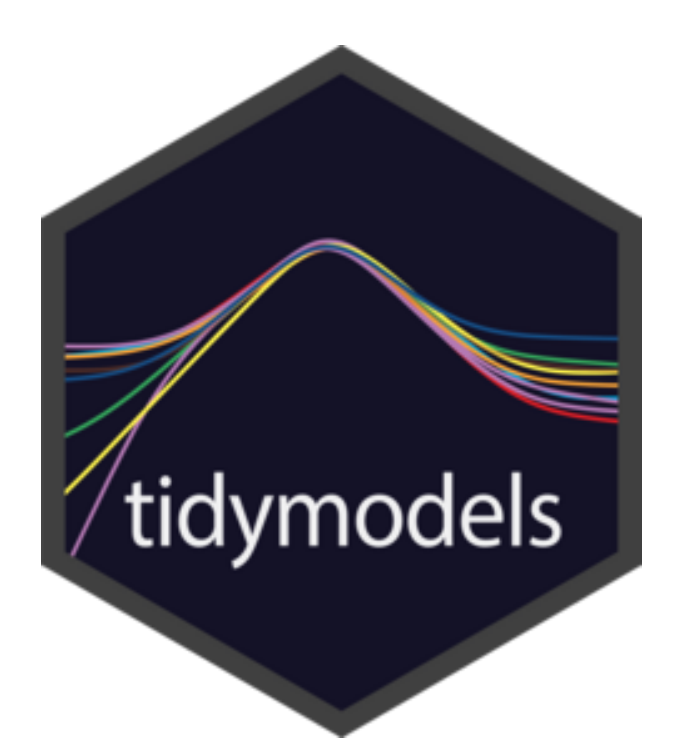

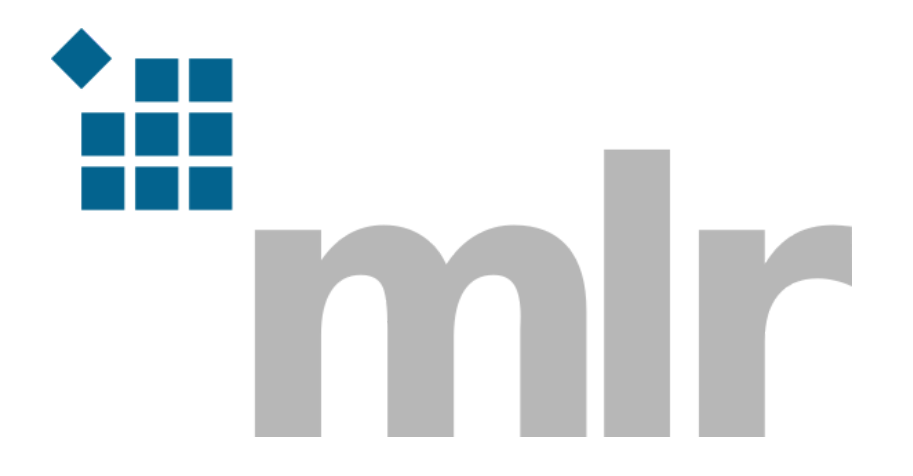

## What is mlr3?

### $m$  l  $r$ 3: Machine Learning in R 3

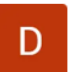

I want to learn `mIr3` in R. I would like you to introduce the package in detail.

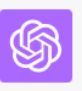

'mlr3' is a versatile machine learning framework in R. It provides a coherent interface to a large number of classification, regression, multilabel, and survival analysis methods. The 'mlr3' package, along with its associated ecosystem of packages, is intended to be a successor to the 'mlr' package, offering improved design, more efficient operations, and greater flexibility.

 $\sqrt{2}$ 

ר'ה

## **mlr3 & mlr3verse**

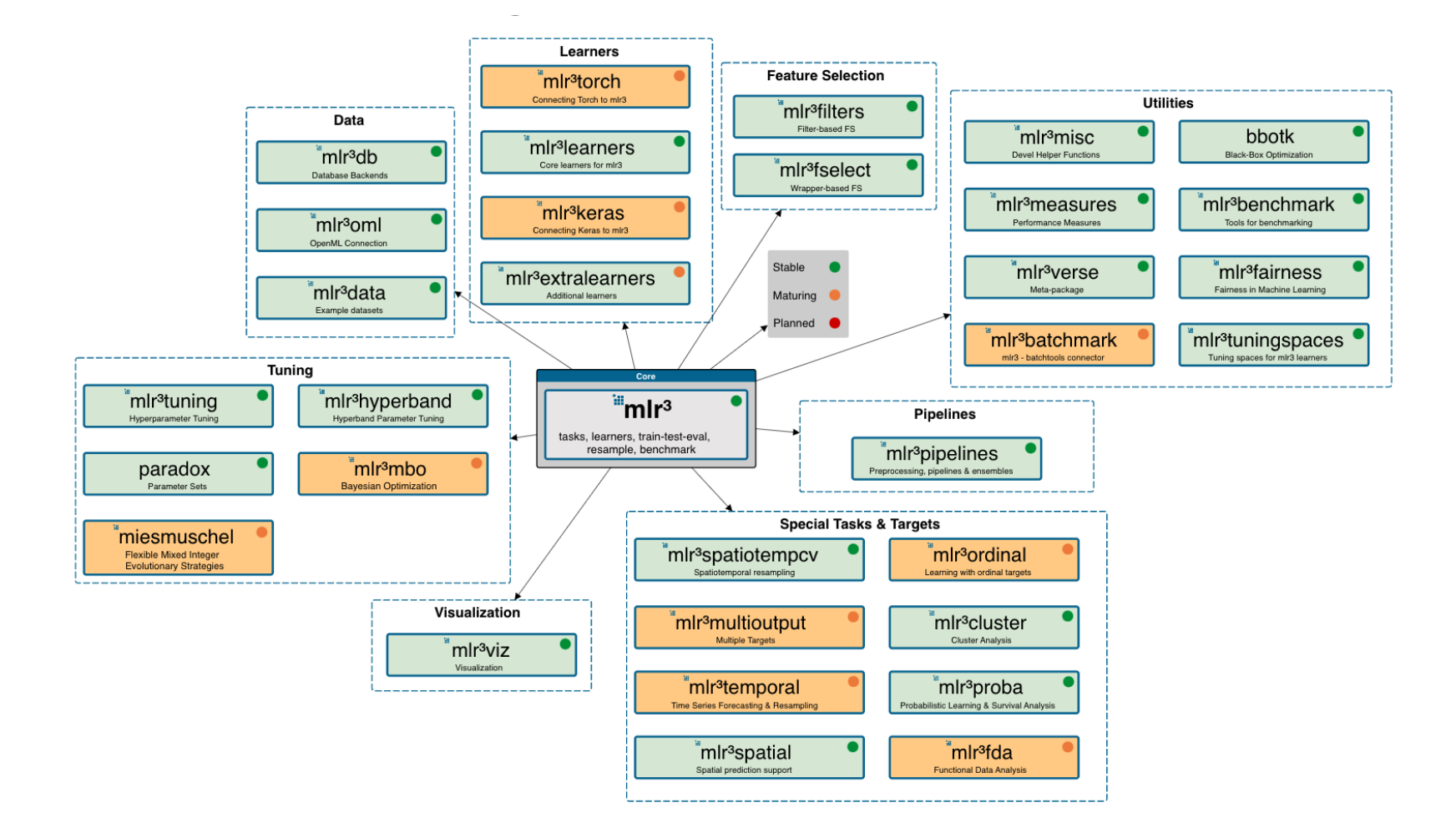

source: https://mlr3.mlr-org.com

# **Why mlr3?**

- National Health Insurance System Data (NHIS-HEALS, NHIS-NSC)
- dplyr → data.table
- Python: scikit-learn = R: ??
- mlr3: data.table based package

# **Syntax**

# mlr3 vstidymodels

- 2. Syntax and Usage:
	- \* `m1r3`: mlr3 uses a more traditional R object-oriented programming approachilts syntax and structure are quite different from the tidyverse style and could be more difficult to grasp for beginners or those used to tidyverse-style workflows.
	- 'tidymodels': tidymodels is designed to work seamlessly with the rest of the tidyverse, using consistent, "tidy" syntax, If you are already familiar with tidyverse packages like 'dplyr' or 'ggplot2', you will likely find 'tidymodels' more intuitive and easier to use.

## **Core 1. R6**

Object Oriented Programming (OOP)

- Objects: foo = bar\$new()
- Methods: \$new()
- Fields: \$baz

```
1 task = TaskClassif$new("xxx") # Objects
2 task\text{Snew}() # Methods
```
<span id="page-10-2"></span>[3](#page-10-2) task\$feature names  $#$  Fields

### **Core 2. data.table**

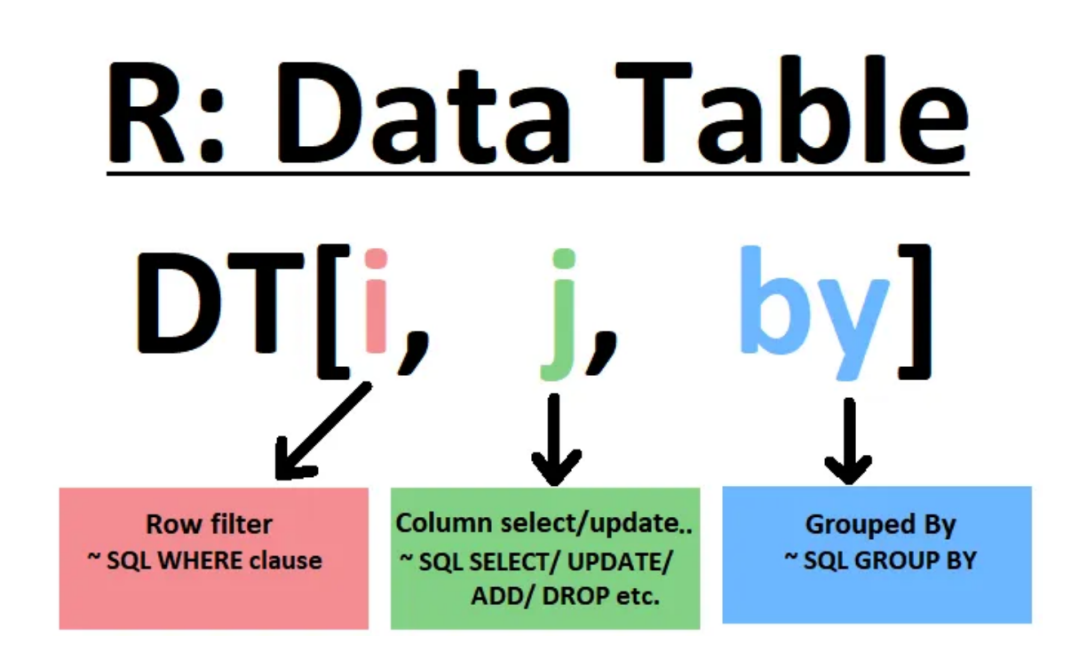

- <span id="page-11-0"></span>[1](#page-11-0) DT[i >= 10]  $#$  filter rows
- <span id="page-11-1"></span>[2](#page-11-1) DT[,  $\cdot$ (X,Y)] # select columns
- <span id="page-11-2"></span>[3](#page-11-2) DT[, mean(X),  $by = Y$ ] # aggregate by group

### **Utils 1. Dictionary**

<span id="page-12-0"></span>[1](#page-12-0) # Getting a specific object with  $\sqrt{q}$  sqet(key)

<span id="page-12-1"></span>[2](#page-12-1) mlr learners\$get("regr.rpart")

<LearnerRegrRpart:regr.rpart>: Regression Tree

- \* Model: -
- \* Parameters: xval=0
- \* Packages: mlr3, rpart
- \* Predict Types: [response]
- \* Feature Types: logical, integer, numeric, factor, ordered
- \* Properties: importance, missings, selected\_features, weights

### **Utils 1. Dictionary**

<span id="page-13-0"></span>[1](#page-13-0)  $#$  Searching objects with \$keys()

<span id="page-13-1"></span>[2](#page-13-1) mlr measures\$keys() |> head()

[1] "aic" "bic" "classif.acc" "classif.auc" [5] "classif.bacc" "classif.bbrier"

### **Utils 1. Dictionary**

```
1 \# OR with `as.data.table()`
```
<span id="page-14-1"></span>[2](#page-14-1) as.data.table(mlr learners) |> head()

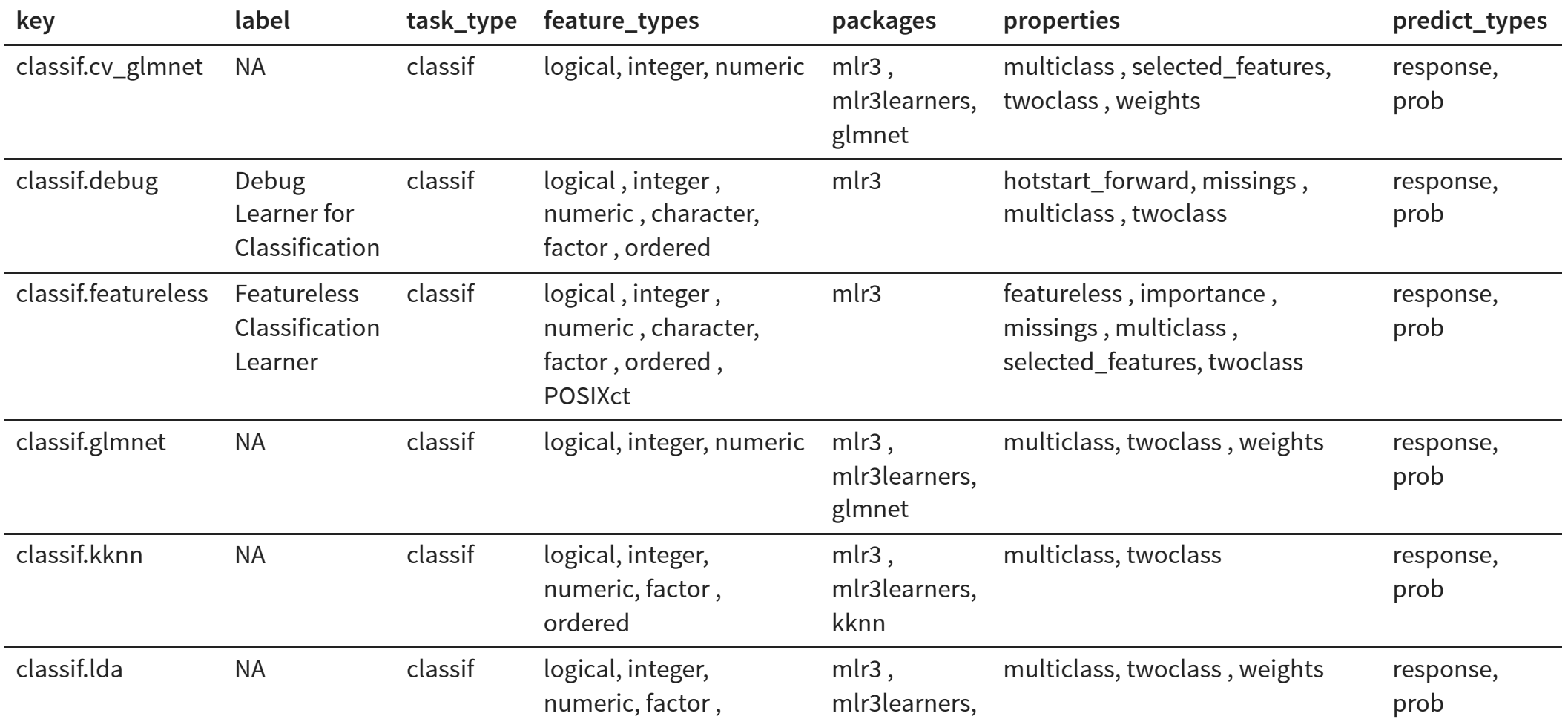

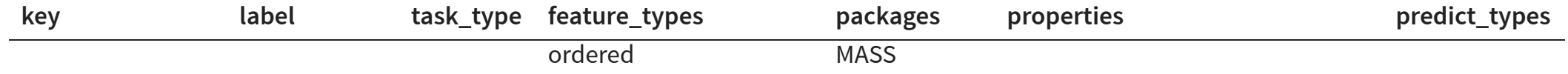

### **Utils 2. Sugar functions**

### • R6 class  $\rightarrow$  S3 type functions

```
1 # No sugar
```

```
2 LearnerClassifLogReg$new()
```

```
3
```

```
4 # Sugar
```

```
5 lrn("classif.log_reg")
```
# **Utils 3. mlr3viz**

### autoplot() visualization

- <span id="page-17-0"></span>[1](#page-17-0) autoplot(pred)
- <span id="page-17-1"></span>[2](#page-17-1) autoplot(pred, type="roc")

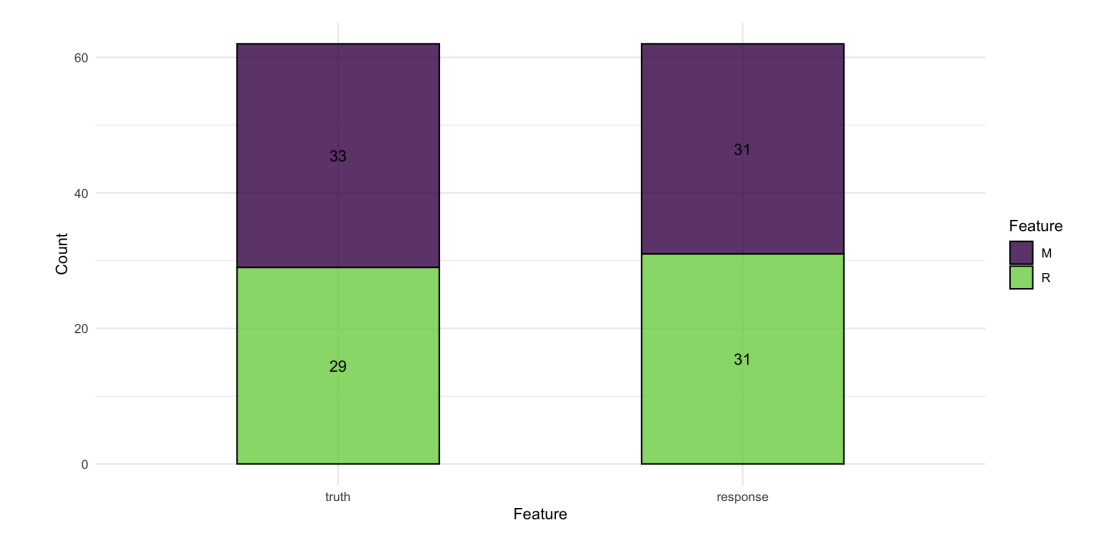

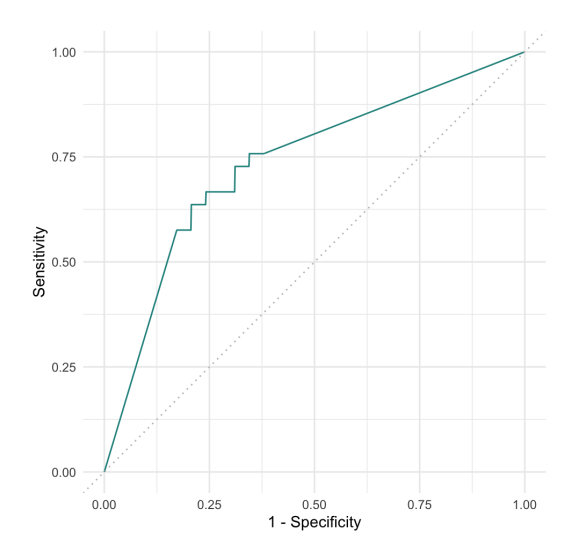

# **Basic modeling**

### **Ask ChatGPT!**

- D.
- Okay, I would like to make a classification model of random forest with the 'titanic' dataset, which predicts survival of passenger. I need you to write the R codes of the `mlr3` way and 'tidymodels' way.

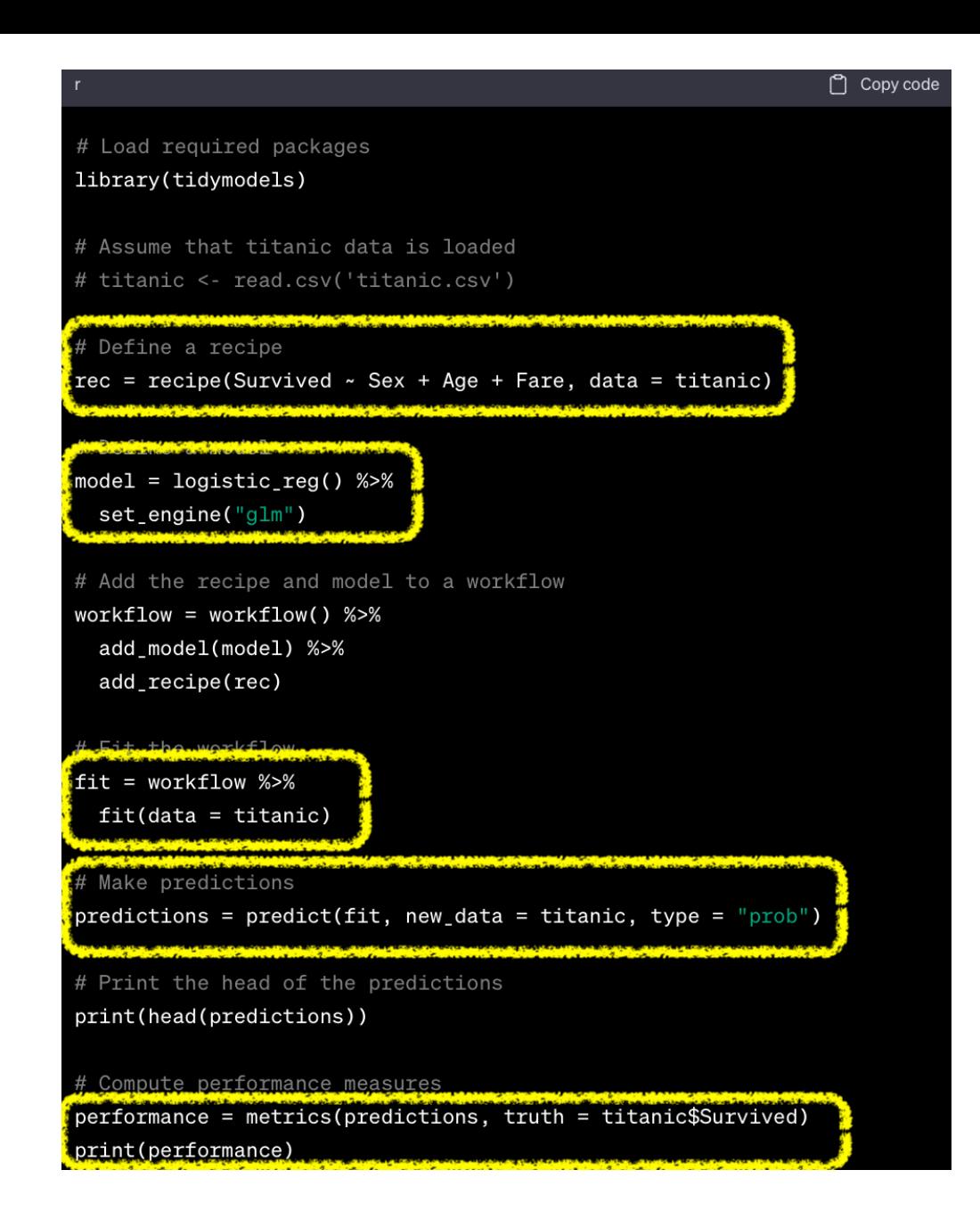

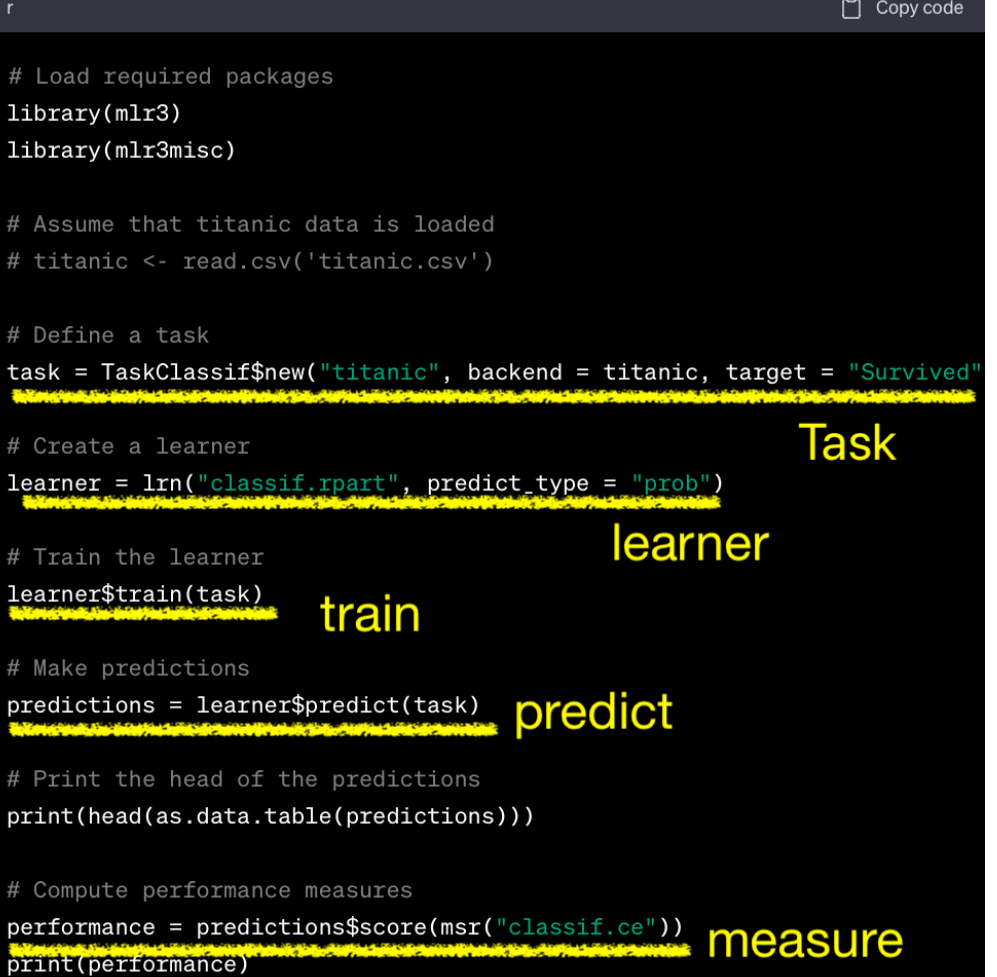

### **1. Tasks**

- Objects with data and me tadat a
- Default datasets
- Dictionary: mlr\_tasks
- Sugar function: tsk()

```
1 \# R6 methods
2 # mlr_tasks$get("titanic"
)
34 # Sugar function
5 tsk("titanic")
```

```
<TaskClassif:titanic> (1309 x 11): Titanic
* Target: survived
* Properties: twoclass
* Features (10):
  - chr (3): cabin, name, ticket
  - dbl (2): age, fare
  - fct (2): embarked, sex
  - int (2): parch, sib_sp
  - ord (1): pclass
```
### **1. Tasks**

### Or External data as task

- as\_task\_regr(): regression
- as\_task\_classif(): classification
- as\_task\_clust(): clustering

```
1 task mtcars = as task regr(mtcars,
2 target = "mpg")
3 task_mtcars
```
<TaskRegr:mtcars> (32 x 11) \* Target: mpg \* Properties: - \* Features (10): - dbl (10): am, carb, cyl, disp, drat, gear, hp, qsec, vs, wt

### **2. Learners**

- ML algorithms
- Dictionary: mlr\_learners
- Sugar function: lrn()
- regression (regr. $\sim$ ), classification(classif. $\sim$ ), and clustering (clust. $\sim$ )
- library(mlr3learners)

**Extra learners**

- only for github not CRAN
- e.g., lightGBM

```
1 # remotes::install github("mlr-org/mlr3extralearners@*release")
```
<span id="page-23-1"></span>[2](#page-23-1) library(mlr3extralearners)

### **2. Learners**

\$train(), \$predict()

```
1 task = tsk("german_credit")
2 learner_dt = lrn("classif.rpart", predict_type="prob")
3 split = partition(task, ratio=.7)
4 learner dt$train(task, row ids = split$train)
```

```
5 prediction = learner_dt$predict(task, row_ids = split$test)
```
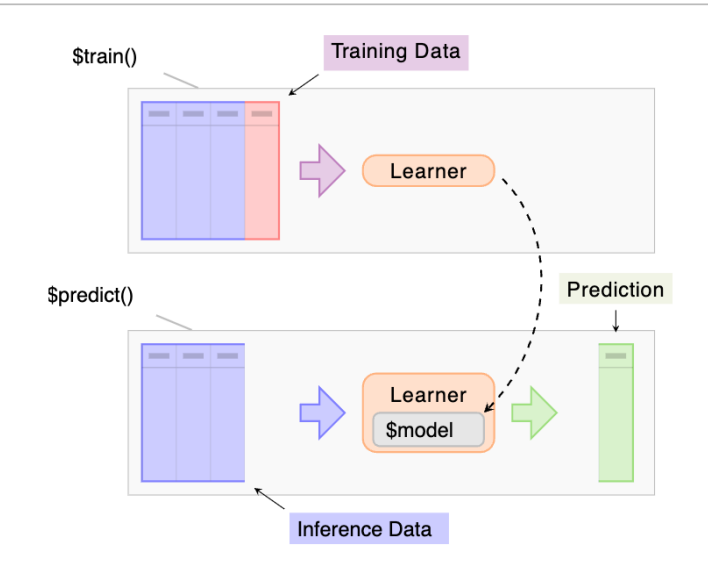

source: mlr3books

### **2. Learners**

### confusion matrix

<span id="page-25-0"></span>[1](#page-25-0) prediction\$confusion

truth response good bad good 184 45  $26 \quad 45$ 

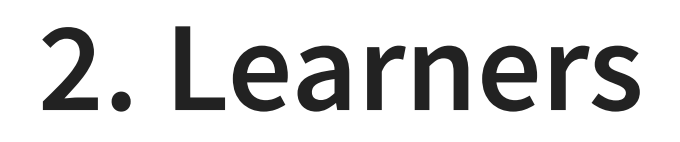

### Or with mlr3viz

<span id="page-26-0"></span>[1](#page-26-0) autoplot(prediction)

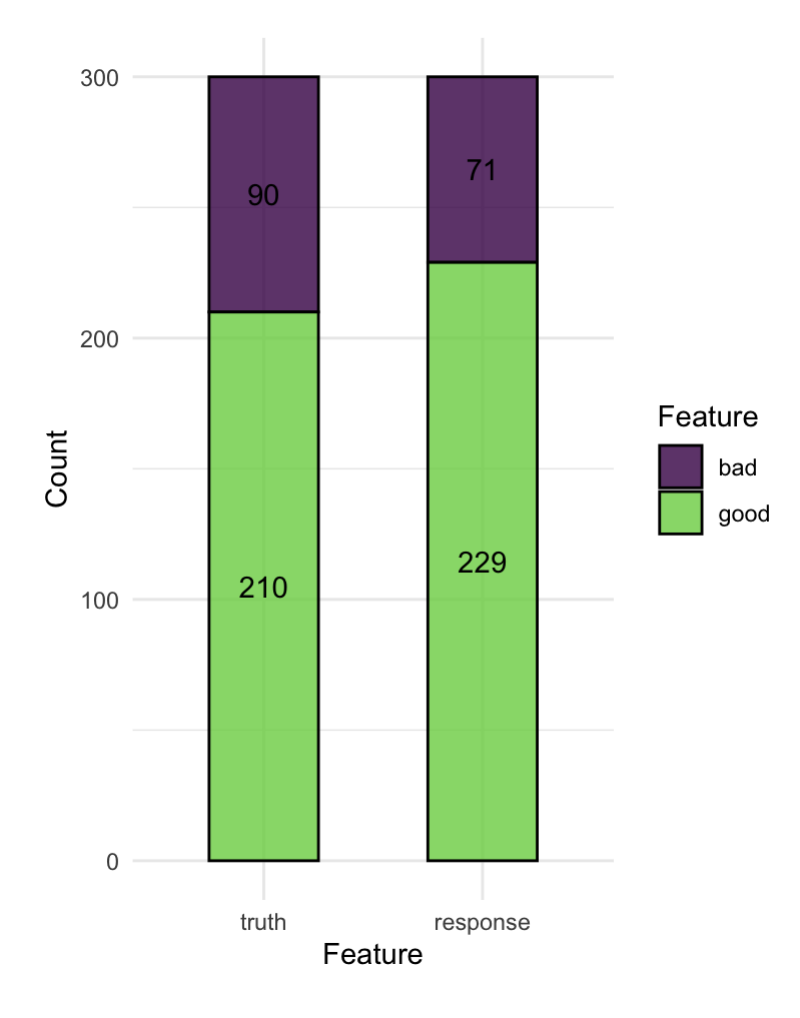

### **Hyperparameter**

```
1 # with learner
2 learner = lrn("classif.rpart", maxdepth = 1)3
4 # Or
5 learner$param_set$set_values(xval = 2, maxdepth=3, cp=.5)
6
7 learner$param set$values
```
<span id="page-28-6"></span><span id="page-28-5"></span>\$xval  $[1] 2$ 

### \$maxdepth

 $[1] 3$ 

### $$cp$

[1] 0.5

### **Hyperparameter**

**Setting hyperparameters**  $(i)$ 

- \$param\_set of learners
- setting class, lower, upper

<span id="page-29-0"></span>[1](#page-29-0) as.data.table(learner\$param\_set) |> head()

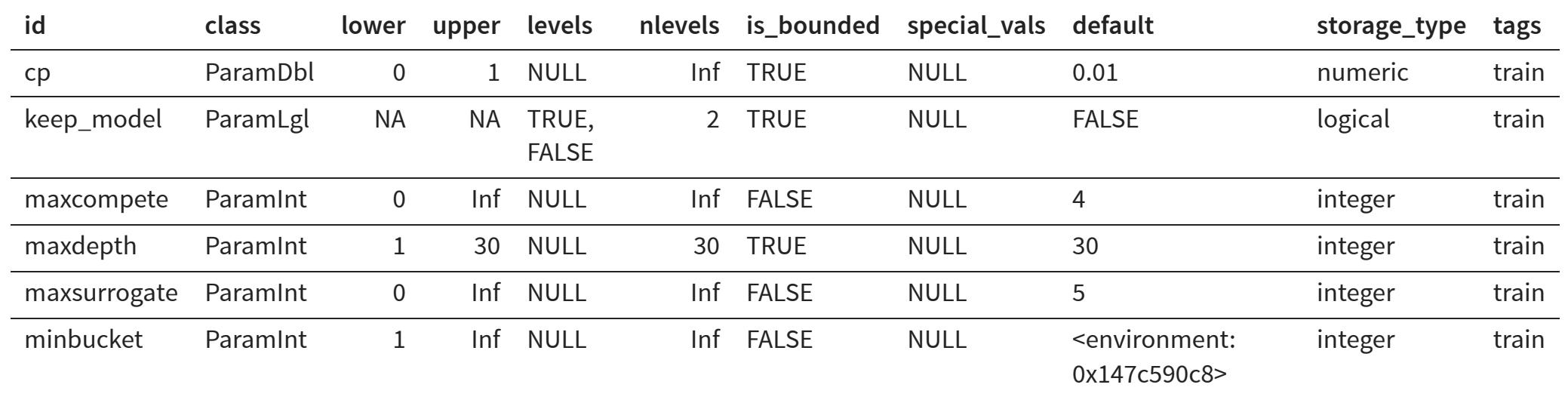

### **3. Measures**

- Evaluation of performances
- Dictionary: mlr\_measures
- Sugar function: msr(), msrs()
- classif.~, regr.~
- \$score()

<span id="page-30-0"></span>[1](#page-30-0) as.data.table(mlr measures) |> head()

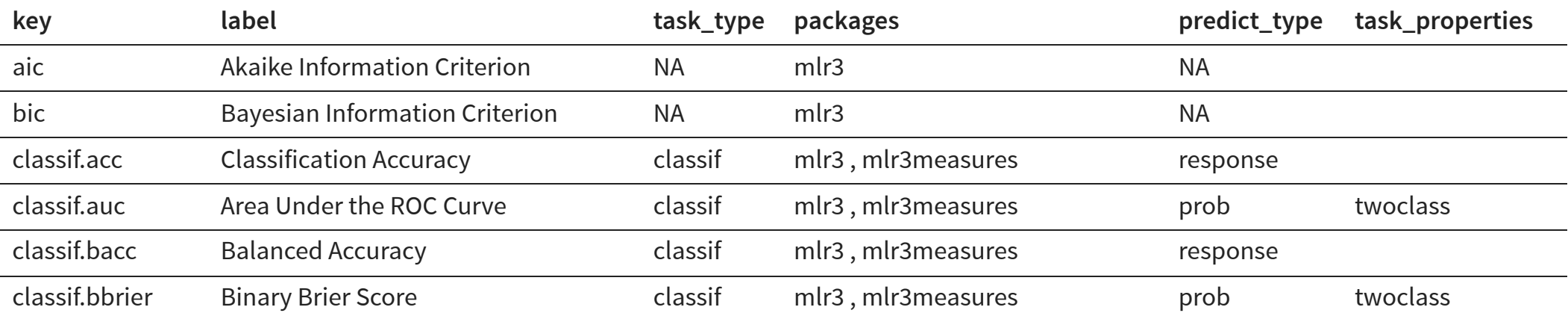

### **3. Measures**

### msr(): a single performance

- <span id="page-31-0"></span>[1](#page-31-0) measure =  $msr("classif.ac")$
- <span id="page-31-1"></span>[2](#page-31-1) prediction\$score(measure)

classif.acc 0.7633333

### **3. Measures**

### msrs(): multiple performances

- <span id="page-32-0"></span>[1](#page-32-0) # Multiple measurements
- <span id="page-32-1"></span>[2](#page-32-1) measures = msrs(c("classif.acc","classif.ppv","classif.npv","classif.auc"))
- <span id="page-32-2"></span>[3](#page-32-2) prediction\$score(measures)

classif.acc classif.ppv classif.npv classif.auc 0.7633333 0.8034934 0.6338028 0.7558730

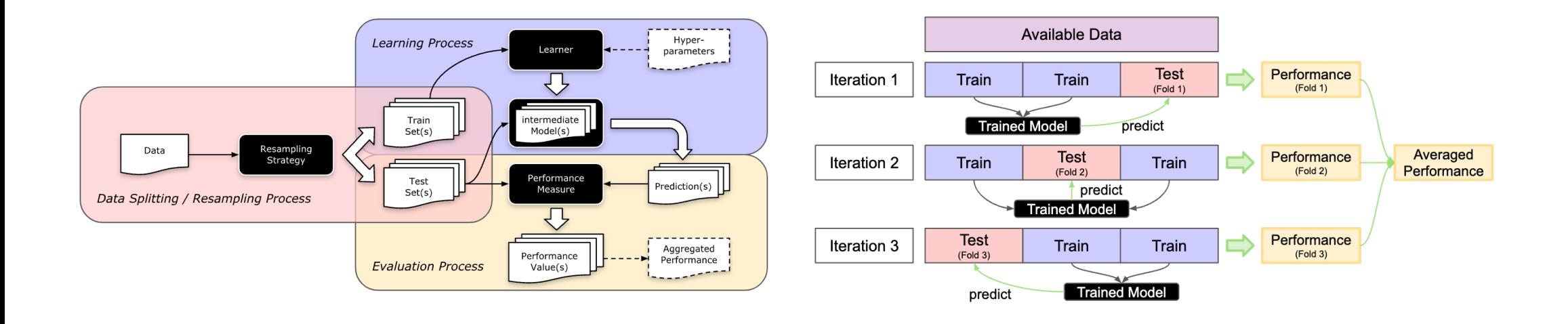

- Split available data into multiple training and test sets
- **Reliable** performance  $\bullet$
- Prevent **Overfitting**

# tidymodels vs mlr3

Okay, then I would like to resample the models by 10-fold cross validation. I need you to write  $\mathbf{D}$ the R codes of the `mlr3` way and `tidymodels` way.

### $\Box$  Copy code

# Load required packages library(tidymodels) library(ranger)

### # Load the data

data("Titanic", package = "datasets") titanic <- as.data.frame(Titanic) titanic\$Survived <- as.factor(ifelse(titanic\$Survived ==  $"No"$ , 0, 1))

### # Define the model

model  $\le$ - rand\_forest(trees =  $500$ ) %>% set\_engine("ranger") %>% set mode("classification")

# Define the recipe rec <- recipe(Survived  $\sim$  ., data = titanic)

### # Create the workflow

workflow <- workflow() %>% add\_model(model) %>% add\_recipe(rec)

# Define resampling strategy (10-fold cross-validation)

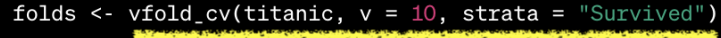

# Resample and evaluate model results <- workflow %>% fit\_resamples(resamples = folds)

# Print out performance measures

collect\_metrics(results)

# Load required packages

library(mlr3) library(mlr3learners)

### # Load the data

data("Titanic", package = "datasets") titanic <- as.data.frame(Titanic) titanic\$Survived <- as factor(ifelse(titanic\$Survived == "No", 0, 1))

### # Define task

task <- TaskClassif\$new(id = "titanic", backend = titanic, target = "Survive

# Define learner (random forest) learner  $\leq$ - lrn("classif.ranger", num.trees = 500)

# Define resampling strategy (10-fold cross-validation)

resampling <-  $\text{rsmp}("cv", \text{ folds} = 10)$  1

 $rr$  <- resample(task, learner, resampling)  $2$ 

# Print out performance measures  $rr$ \$aggregate(measures = msr("classif.ce"))  $3$ 

- Dictionary: mlr\_resamplings
- Sugar function: rsmp()

<span id="page-37-0"></span>[1](#page-37-0) as.data.table(mlr\_resamplings)

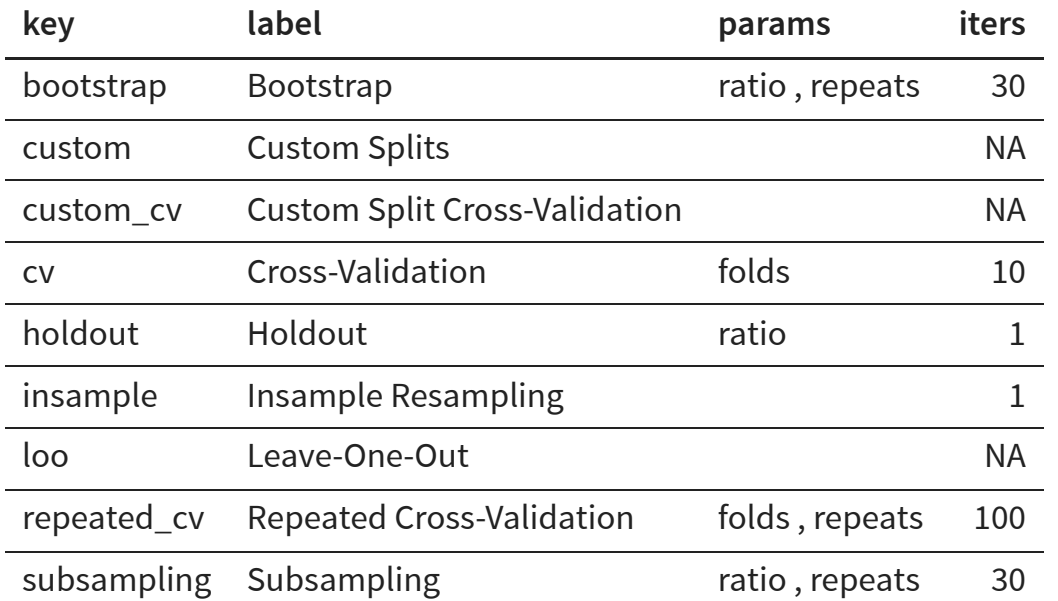

- resample(): initiate resampling
- \$aggregate(): aggregate resampling performance

```
1 task = tsk("german credit")2 learner = lrn("classif.random", predict type="prob")3 resample = rsmp("cv", folds=10)4 rr = resample(task, learner, resample, store model=T)
5 measures = msrs(c("classif.acc","classif.ppv","classif.npv","classif.auc"))
6 rr$aggregate(measures)
```
<span id="page-38-5"></span>classif.acc classif.ppv classif.npv classif.auc 0.7710000 0.7890524 0.6956910 0.7979774

<span id="page-39-0"></span>autoplot(rr, type="boxplot", measure = msr("classif.acc"))

```
2 autoplot(rr, type="histogram", measure = msr("classif.acc"))
```
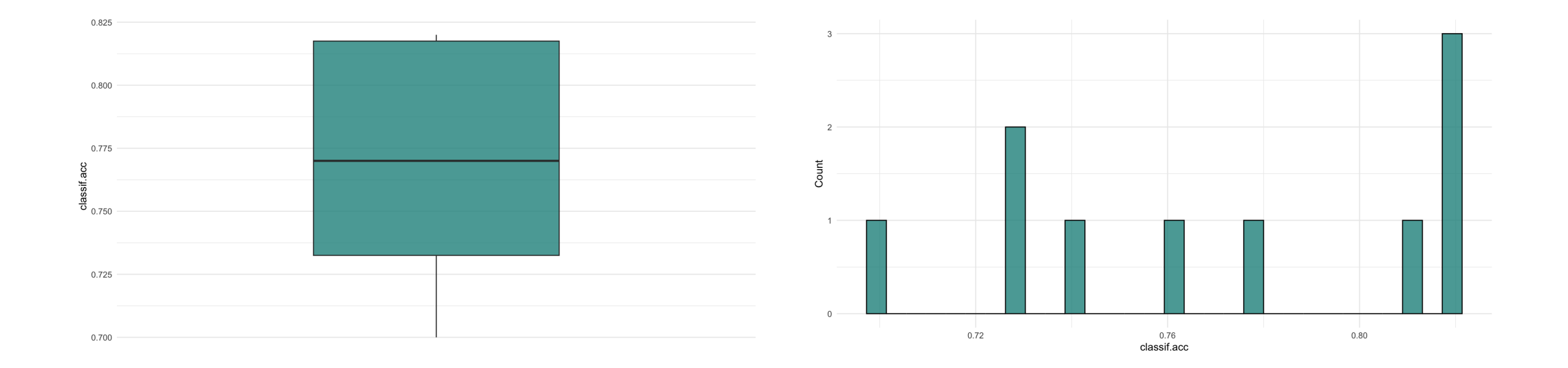

# **Benchmarking**

# tidymodels vs mlr3

### D

- Okay, lastly I would like to benchmark model performances. Here's the conditions - algorithms: logistic regression, random forest, and XGBoost.
- resample: 10-fold cross validations.
- performance measurements: sensitivity, specificity, precision, f1-socre, and auroc.

# Load required packages library(mlr3) library(mlr3learners) library(mlr3extras) library(mlr3measures) library(mlr3tuning)

### # Load the data

data("Titanic", package = "datasets") titanic <- as.data.frame(Titanic) titanic\$Survived <- as.factor(ifelse(titanic\$Survived ==  $"\text{No", 0, 1})$ )

### # Define task

task <- TaskClassif\$new(id = "titanic", backend = titanic, target = "Sur

### # Define learners (logistic regression, random forest, XGBoost)

learners <- lapply(

c("classif.log\_reg", "classif.ranger", "classif.xgboost"); lrn, predict\_type = "prob"

```
# Define resampling strategy (10-fold cross-validation)
resampling \leq- rsmp("cv", folds = 10)
```

```
t Dofina bonchmark desir
design <- benchmark_grid(
 tasks = task,learners = learners,
 resampling = resampling
```
# Run benchmark

bmr <- benchmark(design)

# Print performance measure

bmr\$aggregate(msrs(c("classif.sensitivity", "classif.specificity", "cl

# Load required packages library(tidymodels) library(parsnip) library(dials) library(workflows) library(xgboost)

# Load the data

data("Titanic", package = "datasets") titanic <- as.data.frame(Titanic) titanic\$Survived <- as.factor(ifelse(titanic\$Survived == "No", 0,

Landala (2004) Landala (2005) Landala (2006) Landala (2006) Landala

```
# Define the models
```
log\_reg\_model <- logistic\_reg() %>% set\_engine("glm") %>%

set\_mode("classification")

```
\frac{1}{2}rand_forest_model <- rand_forest(trees = 500) %>%
  set_engine("ranger") %>%
  set_mode("classification")
```

```
xgboost_model <- boost_tree() %>%
 set_engine("xgboost") %>%
 set_mode("classification")
```
 $\frac{1}{2}$  models <- list(log\_reg = log\_reg\_model, rand\_forest = rand\_forest

```
# Define the recipe
rec <- recipe(Survived \sim ., data = titanic)
```

```
# Define resampling strategy (10-fold cross-validation)
folds <- vfold_c v(titanic, v = 10, strata = "Survived")
```
t Dofinatba workflow and rocampling for each model then combing results <-  $map_d$ fr(models,  $\sim$  { workflow <- workflows::workflow() %>% add\_recipe(rec) %>%

### **Benchmarking**

- Comparison of multiple learners on a single task (or multiple tasks).
- benchmark\_grid(): design a benchmarking

```
1 tasks = tsks(c("german credit", "sonar", "breast cancer"))2
 3 learners = list(
 4 lrn("classif.log reg", predict type="prob", id="LR"),
 5 lrn("classif.rpart", predict type="prob", id="DT"),
 6 lrn("classif.ranger", predict_type="prob", id="RF")
 7 )
 8
 9 rsmp = rsmp("cv", folds=5)10
11 design = benchmark_grid(
12 \text{tasks} = \text{tasks},
13 learners = learners,
14 resamplings = rsmp)
```
### **Benchmarking**

### • benchmark(): execute benchmarking

```
1 bm = benchmark(design)
```

```
2 measures = msrs(c("classif.acc","classif.ppv", "classif.npv", "classif.auc"))
```

```
3 as.data.table(bmr$aggregate(measures))[,-c("nr","resample_result","resampling_id","iters")] |> DT()
```
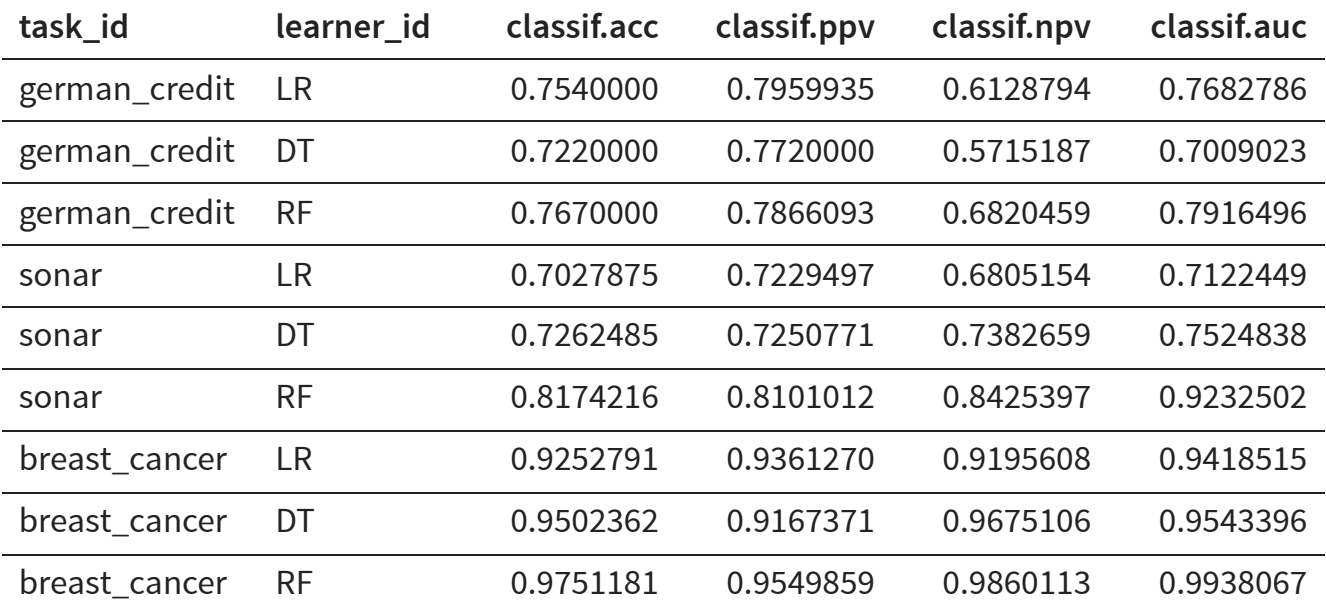

### **Benchmarking result**

```
1 task = tsk("german credit")2 learners = list(
 3 lrn("classif.log_reg", predict_type="prob"),
 4 lrn("classif.rpart", predict type="prob"),
 5 lrn("classif.ranger", predict type="prob")
 6 )
 7 \text{ cv10} = \text{rsmp}('cv'', \text{ folds}=10)8 design = benchmark grid(9 task = task,
10 learners = learners,
11 resamplings = cv10)
12 bm = benchmark(design)13 autoplot(bmr, measure = msr("classif.auc"))
```
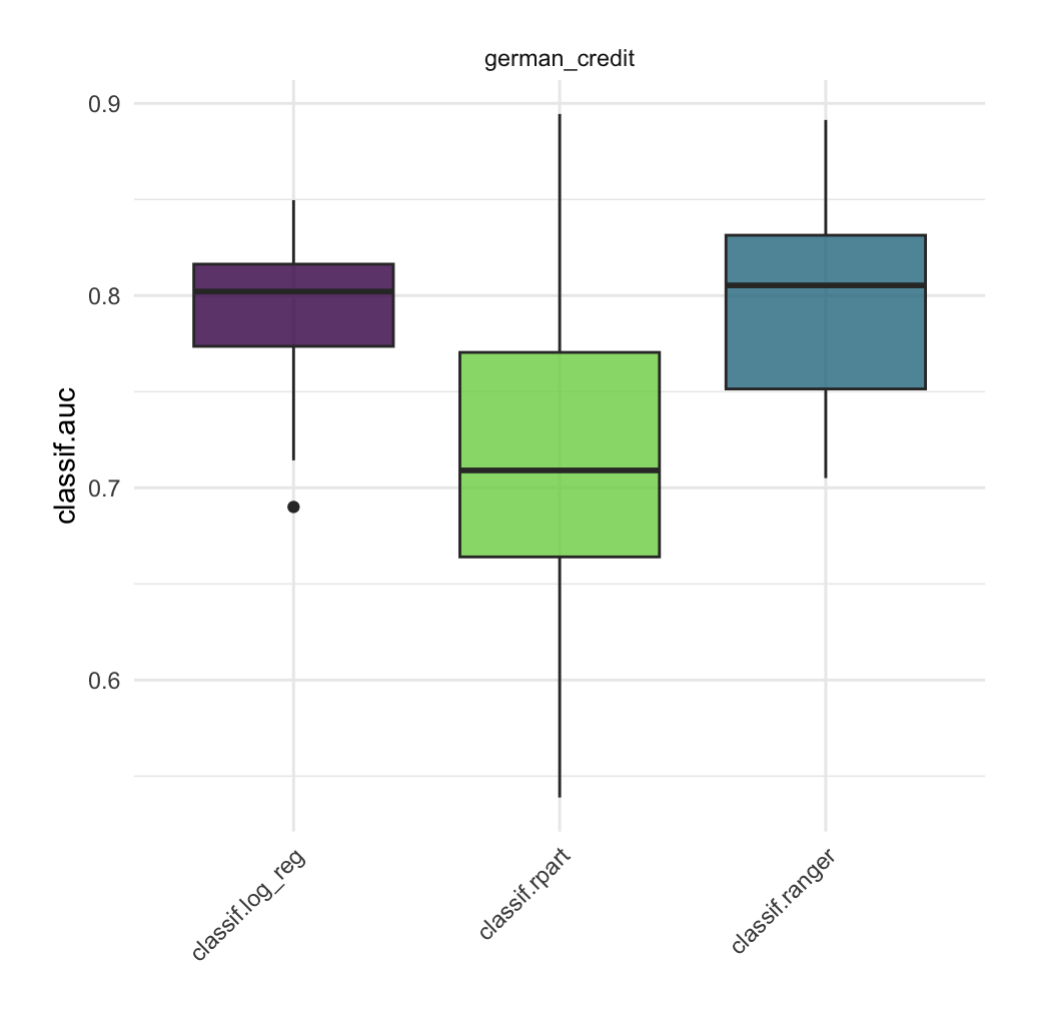

### **Benchmarking result**

- <span id="page-47-0"></span>autoplot(bmr, type = "roc")
- <span id="page-47-1"></span>autoplot(bmr, type = "prc")

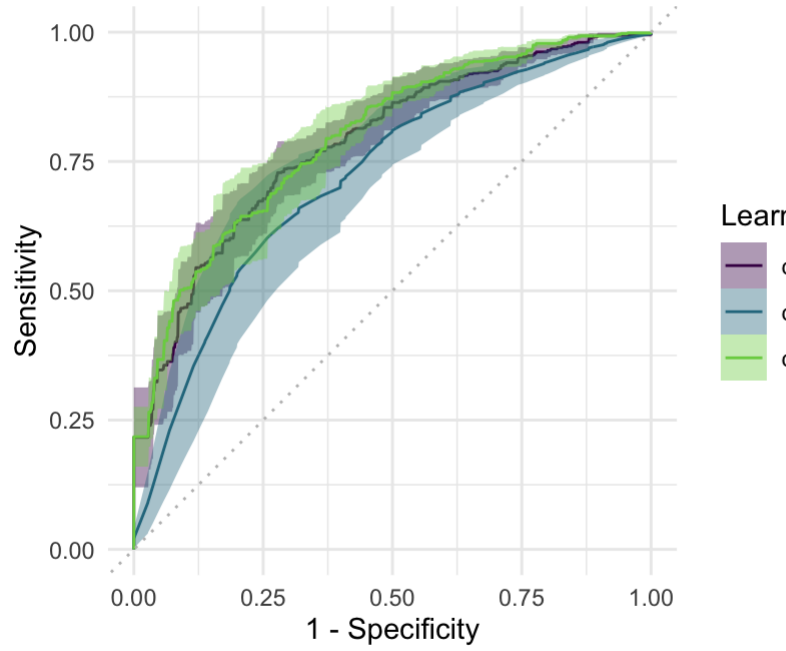

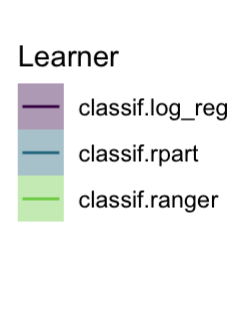

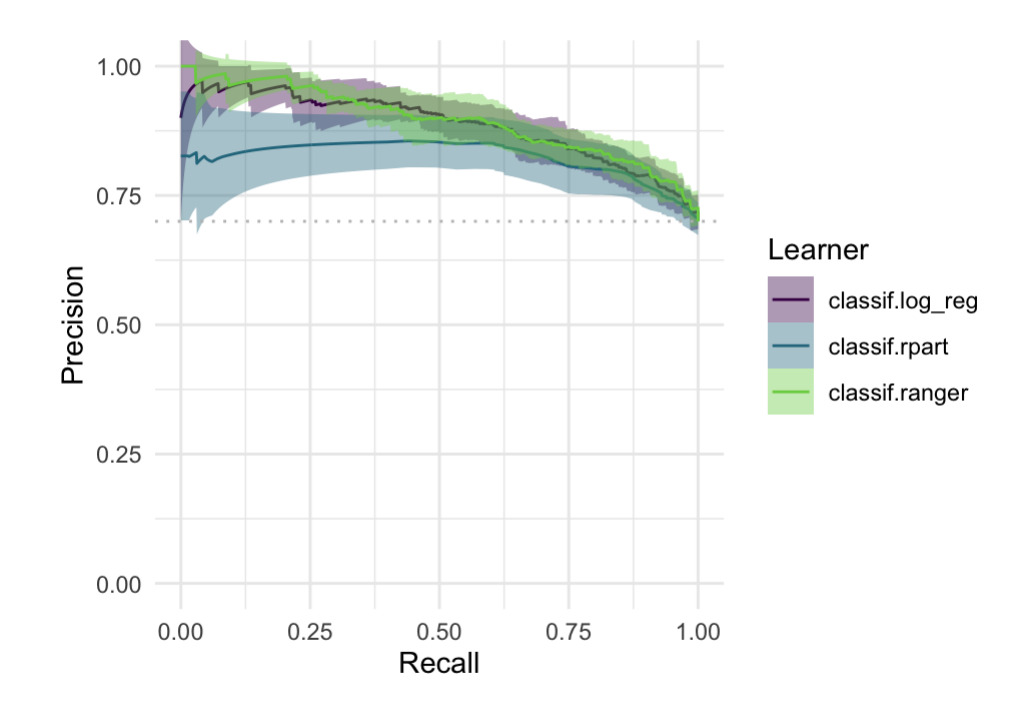

## **More about mlr3**

- Hyperparameter optimization
- Feature selection
- ML pipelines

## **Summary**

### mlr3

- R6, data.table based ML framework
- Sugar function + Dictionary
- Task, Learner, Measure
- Resampling
- Benchmarking
- Still in development (ver 0.16.0)
- A great textbook: **[mlr3book](https://mlr3book.mlr-org.com/)**

# **Thank you for listening!**